## PRACTICA SOBRE METODOS DE ORDENACION CON LA ESTRUCTURA STRATEGY

#### **CLASE MAIN:**

```
package Strategy;
import java.util.Scanner;
public class Main {
    public static void main (String [] args) {
    Scanner leer = new Scanner (System.in);
        int resp;
        System.out.println("***************** Ingresa los Datos
****************** " ) :
        int [] vector = new int [5];
        for (int i = 0; i<vector. length; i++)
        \{System.out.println("Ingrese el Valor " + (i+1) + " = ");
            vector [i] =leer.nextInt();
        \mathcal{E}System.out.println("*********** Selecciona un Metodo para ordenarlo
************ ");
        System.out.println("1) Burbuja ");
        System.out.println("2)
                                   Insercion ");
                                   Seleccion ");
        System.out.println("3)
        System.out.println();
        resp = leer.nextInt();switch (resp) {
        case 1:
            MetBurbuja b = new MetBurbuja();
            vector = b. order (vector);System.out.println();
            System.out.println("Los Valores Ordenados del Vector son: ");
            for(int i=0; i<sub>vector</sub>.length; i++)\{System.out.print(vector[i]+" - ");
```
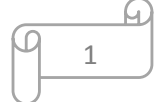

```
 }
            break;
        case 2:
           MetInsercion I = new MetInsercion ();
            vector = I.ordenar(vector);
            System.out.println();
            System.out.println("Los Valores Ordenados del Vector son: ");
           for(int i=0; i<vector.length; i++)
 {
               System.out.print(vector [i]+ " - ");
 }
            break;
        case 3:
            MetSeleccion S = new MetSeleccion ();
            vector = S.ordenar(vector);
            System.out.println();
            System.out.println("Los Valores Ordenados del Vector son: ");
            for(int i=0;i<vector.length;i++)
 {
               System.out.print(vector [i]+ " - ");
 }
            break;
 }
    }
```
# **CLASE METODOS:**

}

```
package Strategy;
abstract class Metodos {
     abstract int [] ordenar (int [] vector);
}
}
```
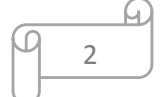

### **CLASE METBURBUJA:**

```
package Strategy;
public class MetBurbuja extends Metodos{
        int [] ordenar (int[] vector){
        for(int i=0; i<vector.length; i++)
 {
            for(int j=i; j<vector.length; j++)
                if(!(vector[i]<vector[j])){
                    int aux= vector[i];
                   vector[i]=vector[j];
                   vector[j] = aux; }
 }
        return vector;
     }
```
## **CLASE METINSERCION:**

```
package Strategy;
public class MetInsercion extends Metodos {
     int [] ordenar (int[] vector) {
       for (int i=1; i<vector.length; i++) {
         int aux = vector[i];
          int j;
         for (j=i-1; j>=0 && vector[j]>aux; j--)
            vector[j+1] = vector[j];vector[j+1] = aux; }
       return vector;
    }
```
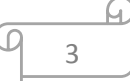

## **CLASE METSELECCION:**

}

```
package Strategy;
public class MetSeleccion extends Metodos {
     int [] ordenar (int[] vector)
{
     for (int i = 0; i < vector.length - 1; i++)
     {
          int min = i;
          for (int j = i + 1; j < vector.length; j++){
               if (vector[j] < vector[min])
               {
                    min = j;}
          }
          if (i \mid = min){
               int aux= vector[i];
               vector[i] = vector[min];vector[min] = aux;}
     }
         return vector;
}
```
## **DIAGRAMA DE CLASES**

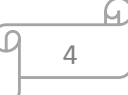

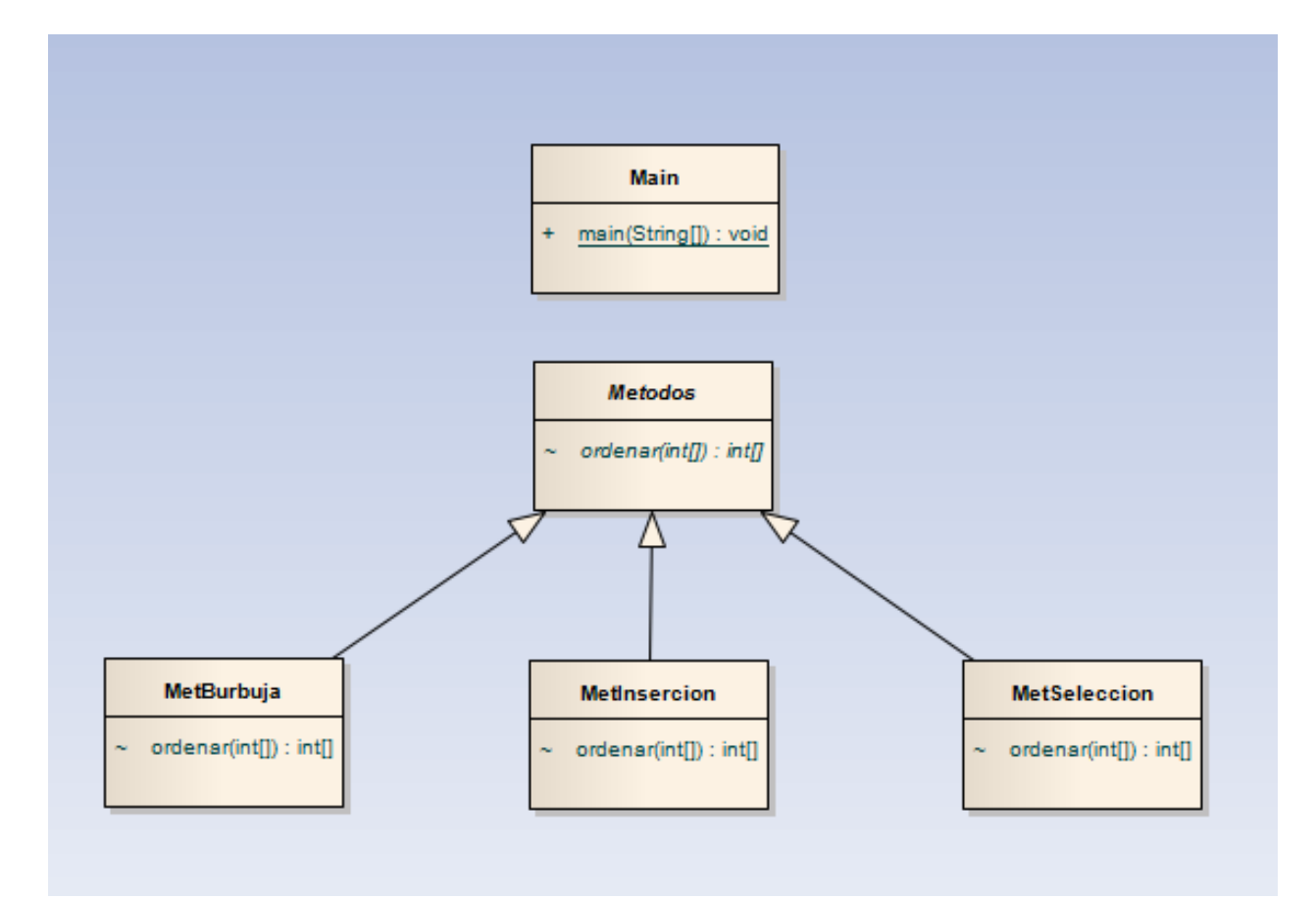

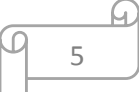